# MMCC: Eventbrite bookings for Sunday Worship

opposite.

The following is a guide to booking for Sunday Worship using Eventbrite. It is a straightforward process but you might find these steps a useful reference when making your booking. Please pay particular attention to the parts in bold.

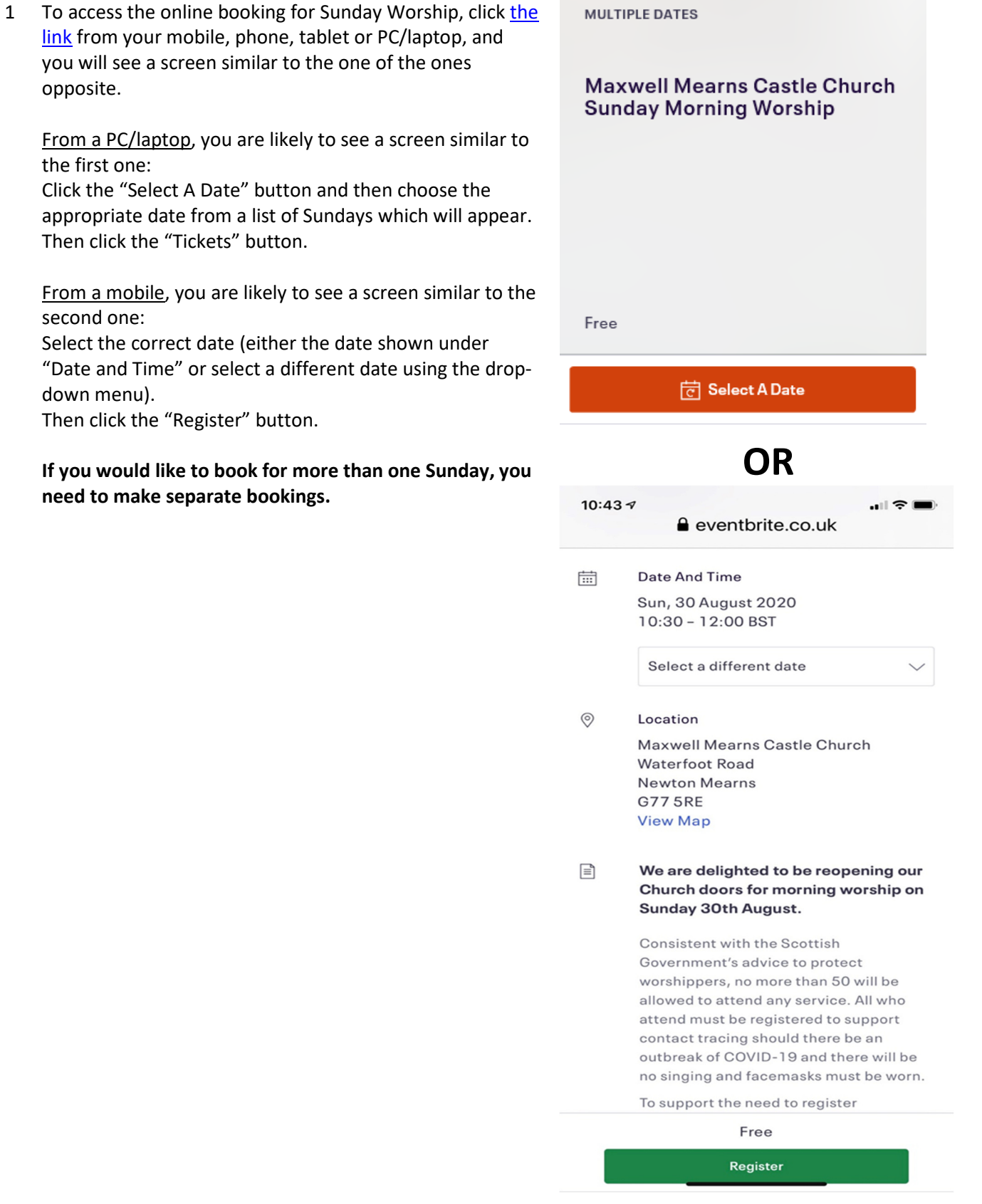

2 Enter the total number of people attending in your group (including yourself) using the drop-down menu.

This total number is important as this will enable the team to set out the correct number of chairs for your group so that you can be seated together. For those on duty and not requiring to sit with their group e.g. if you are leading or involved in worship or on AV, please make a separate booking for yourself. If you are on duty (e.g. door or cleaning) but would like to sit with your group, you can include yourself in the total for your group so that you can be seated together.

Click the orange "Register" button.

- 3 Complete the following details:
	- a. First name
	- b. Surname
	- c. Email address
	- d. Contact phone number
	- e. Confirmation regarding face masks
	- f. Indication of whether you are attending worship or on duty during the service (see step 2 above)
	- g. Consent to the privacy statement
	- h. Consent to potential inclusion in the livestream footage

Click the orange "Register" button at the bottom of the page once you have entered all the required information.

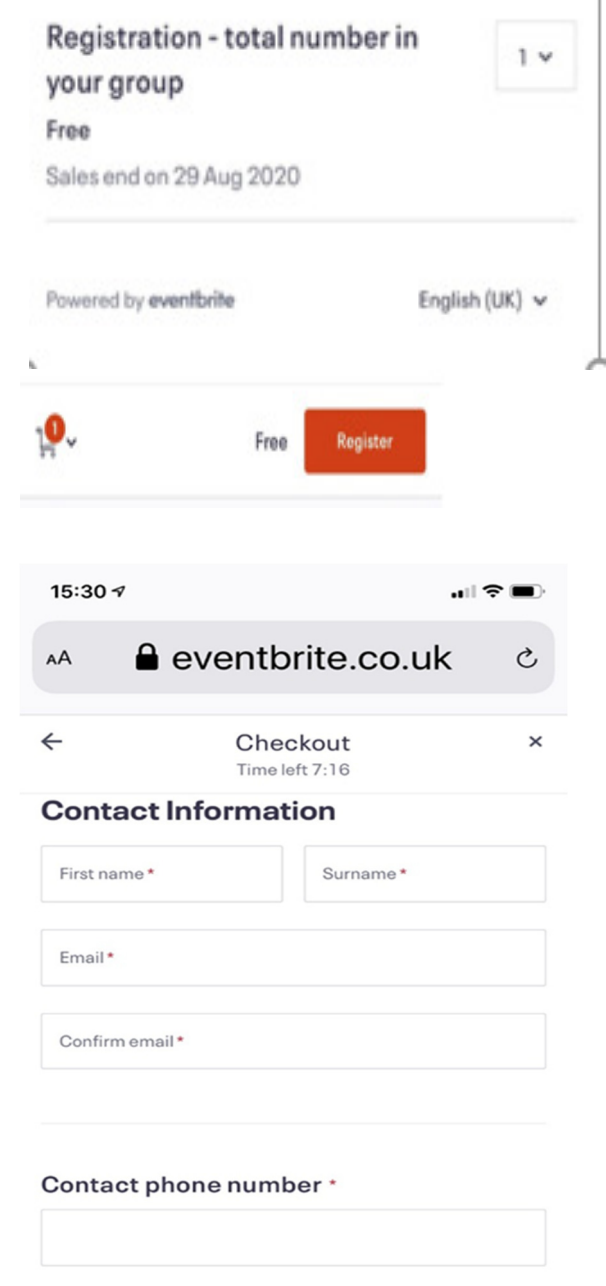

Please confirm that you and all those attending with you will wear face masks unless someone has a medical condition

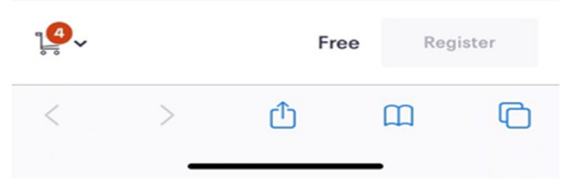

4 You will then see a confirmation screen.

This confirms the number of "tickets" booked and the date.

Eventbrite will also send an automatic email which confirms your order of tickets, showing the number of tickets and the date and time.

Please check that you have booked the correct number of tickets for your group for that date.

Although the confirmations state that "You're going to", please note that this is not confirmation that you can attend. To enable us to monitor the numbers attending and adhere to the maximum number set by the Scottish Government, a separate email to confirm attendance will be sent via Eventbrite on the Saturday immediately prior to the date of the Sunday worship that you have selected.

Please do not attend if you do not receive this second confirmation email from Eventbrite. This will only happen if the number of tickets booked exceeds the Scottish Government limit of 50 (which includes worshipers and the people on duty). We will aim to be as fair as possible in allocating spaces for future weeks.

5 You can amend the details for your booking or cancel the booking altogether, should your plans change unexpectedly) using "View and manage" button on the email.

One thing that you cannot change is the quantity of tickets (i.e. the number of people in your group). The easiest way to do this is to cancel your original booking and make a new one.

To do this, you will need to have an account with Eventbrite but this can be set up easily by following the link.

6 If you have any other queries about the use of Eventbrite for booking Sunday worship, you can use the "Contact the organiser" button on the email or Eventbrite and email your question. Alternatively, contact the Church office and we will endeavour to help.

 $15.38 - 7$ eventbrite.co.uk AA  $\mathcal{C}_{I}$ 

 $\mathbf{x}$ 

YOU'RE GOING TO

### **Maxwell Mearns Castle Church Sunday Morning Worship**

#### **ORGANISER MESSAGE**

Thanks for registering to attend Sunday Morning Worship at Maxwell.

As numbers are limited to a total of 50 (worshipers and team) by the Scottish Government guidelines, a confirmation email will be sent to confirm that you are able to attend.

Please do not attend if you do not receive the confirmation email which will be issued on the Saturday immediately prior to the date you have registered for worship.

Thanks for your understanding and if any Sundays are oversubscribed, we will aim to be as fair as possible in allocating the spaces.

Less  $\sim$ 

#### **View Tickets**

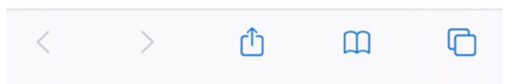

## **View and manage** your order online

This order is subject to Eventbrite Terms of Service, Privacy **Policy and Cookie** Policy.

Questions about this event?

> **Contact the** organiser